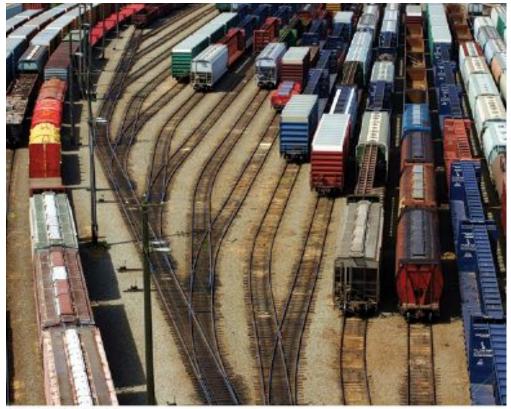

@ zennie/iStockphoto.

# **Chapter Three: Decisions**

# **Chapter Goals**

- To be able to implement decisions using if statements
- To learn how to compare integers, floating-point numbers, and strings
- To understand the Boolean data type
- To develop strategies for validating user input

# **Topic 1**

- The if statement
- 2. Comparing numbers and strings
- 3. Multiple alternatives
- 4. Nested branches
- 5. Problem solving: flowcharts
- 6. Problem solving: test cases
- 7. Boolean variables and operators
- 8. Application: input validation
- Chapter summary

#### The if Statement

- The if statement is used to implement a decision.
  - When a condition is fulfilled,
     one set of statements is executed.
  - Otherwise,
     another set of statements is executed.
- Like a fork in the road

## The if Statement: Elevator Example

We must write the code to control the elevator.

How can we skip the 13<sup>th</sup> floor?

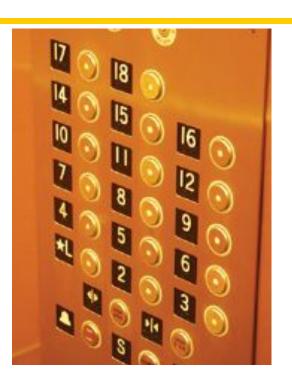

# if() Elevator Example Code

```
If the user inputs 20,
the program must set the actual floor to 19.
Otherwise,
we simply use the supplied floor number.
```

We need to decrement the input only under a certain condition:

Copyright © 2018 by John Wiley & Sons. All rights reserved

## Syntax of the if() Statement

```
if (condition)//never put a semicolon after the parentheses!!
{
   statement1; //executed if condition is true
}
else //the else part is optional
{
   statement2; //executed if condition false
} //braces are optional but recommended
```

#### The if Statement, Example without an else

```
Here is another way to write this code:
We only need to decrement
  when the floor is greater than 13.
We can set actual floor before testing:
int actual floor = floor;
if (floor > 13)
     actual floor--;
} // No else needed
 (And you'll notice we used the decrement operator this time.)
```

#### The if Statement Flowcharts

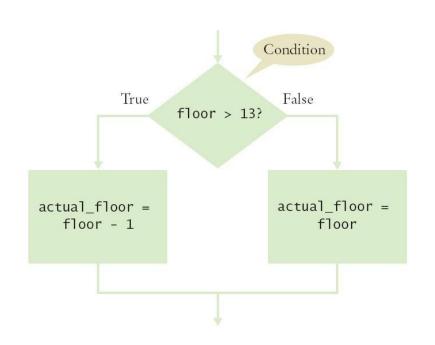

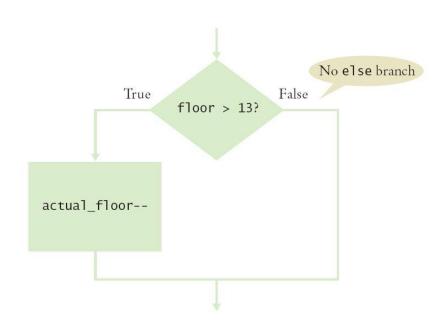

With else

Without else

# The if Statement – A Complete Elevator Program

```
#include <iostream>
using namespace std;
                                                  ch03/elevator1.cpp
int main()
{
   int floor;
   cout << "Floor: ";</pre>
   cin >> floor;
   int actual floor;
   if (floor > 13)
      actual floor = floor - 1;
   else
      actual floor = floor;
   cout << "The elevator will travel to the actual floor "
      << actual floor << endl;
   return 0;
```

# The if Statement – Brace Layout

- Making your code easy to read is good practice.
- Lining up braces vertically helps.

```
if (floor > 13)
{
    floor--;
}
```

# The if Statement – Brace Layout, continued

 As long as the ending brace clearly shows what it is closing, there is no confusion.

```
if (floor > 13) {
    floor--;
}
```

 Some programmers prefer this style—it saves a physical line in the code.

# The if Statement – Always Use Braces

 When the body of an if statement consists of a single statement, you need not use braces:

```
if (floor > 13)
floor--;
```

- However, it is a good idea to always include the braces:
  - the braces makes your code easier to read, and
  - you are less likely to make errors such as ...

## The if Statement – Common Error – The Do-nothing Statement

```
if (floor > 13) ; // ERROR ?
{
   floor--;
}
```

- This is not a compiler error.
- The compiler does not complain.
- It interprets this if statement as follows:

If floor is greater than 13, execute the *do-nothing statement*. (semicolon by itself is the do nothing statement)

- Then execute the code enclosed in the braces.
- Any statements enclosed in the braces are no longer a part of the if statement.

### The if Statement - Indent when Nesting

Block-structured code has the property that *nested* statements are indented by one or more levels.

```
int main()
   int floor;
   if (floor > 13)
      floor--;
   return 0;
Indentation level
```

# **Indent when Nesting**

Using the tab key is a way to get this indentation

but ...

not all tabs are the same width!

- Luckily most development environments have settings to automatically convert all tabs to spaces.
- The IDE may also automatically indent your nested statements.

# **?: The Conditional Operator**

C++ has the conditional operator of the form

condition ? value1 : value2

 The value of that expression is either value1 if the test passes or value2 if it fails.

## The Conditional Operator vs. an if ()

For example, we can compute the actual floor number as

```
actual floor = floor > 13 ? floor - 1 : floor;
which is equivalent to
   if (floor > 13)
      actual floor = floor - 1;
   else
      actual floor = floor;
```

## The if Statement – Removing Duplication

```
if (floor > 13)
   actual floor = floor - 1;
   cout << "Actual floor: " << actual floor << endl;</pre>
else
   actual floor = floor;
   cout << "Actual floor: " << actual floor << endl;</pre>
```

Do you find anything redundant in this code?

## The if Statement – Duplication Removed

```
if (floor > 13)
{
    actual_floor = floor - 1;
    }
else
{
    actual_floor = floor;
}
cout << "Actual floor: " << actual_floor << endl;</pre>
```

You can remove the duplication by moving the two identical **cout** statements outside of and after the braces, and of course deleting one of the two.